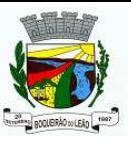

# **ESTADO DO RIO GRANDE DO SUL**

### PREFEITURA MUNICIPAL DE BOQUEIRAO DO LEAO

Anexo 12 - Balanço Orçamentário Administração Direta, Indireta e Fundacional

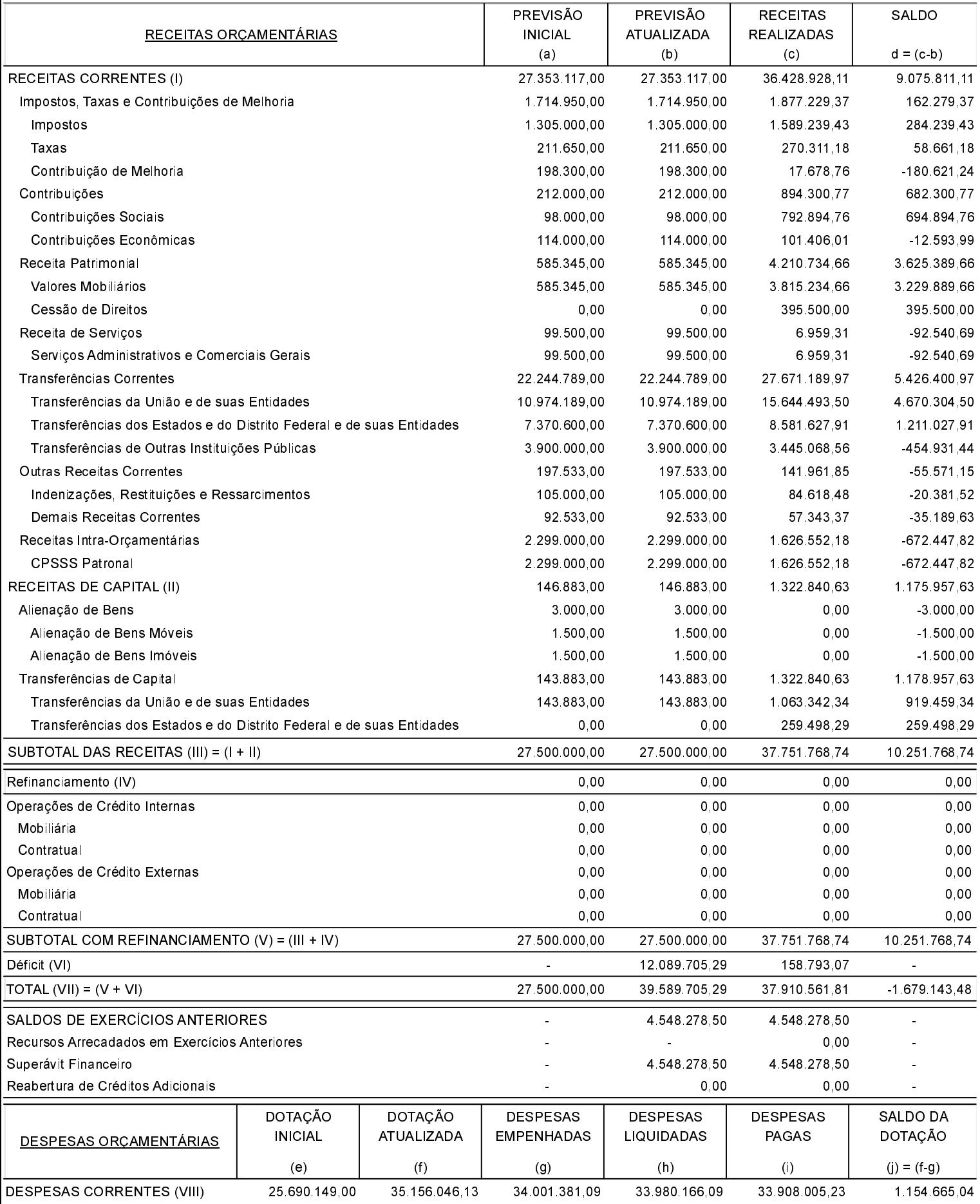

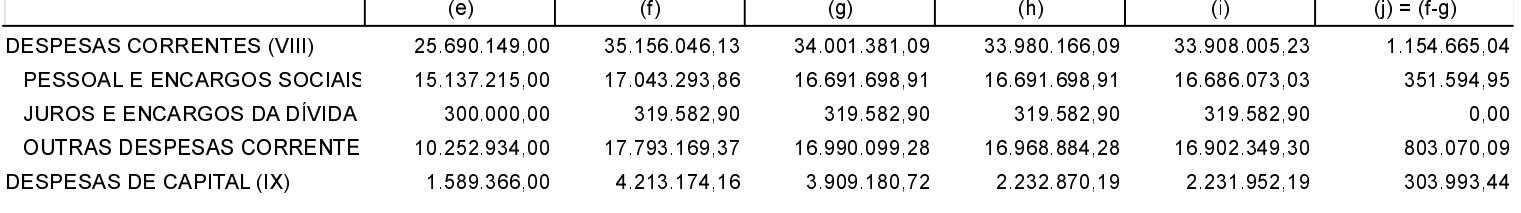

FONTE:

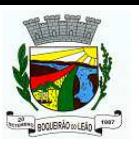

## **ESTADO DO RIO GRANDE DO SUL**

PREFEITURA MUNICIPAL DE BOQUEIRAO DO LEAO Anexo 12 - Balanço Orçamentário

Betha Sistemas Exercício de 2022 Período: Janeiro à Dezembro Página: 2/3

Administração Direta, Indireta e Fundacional

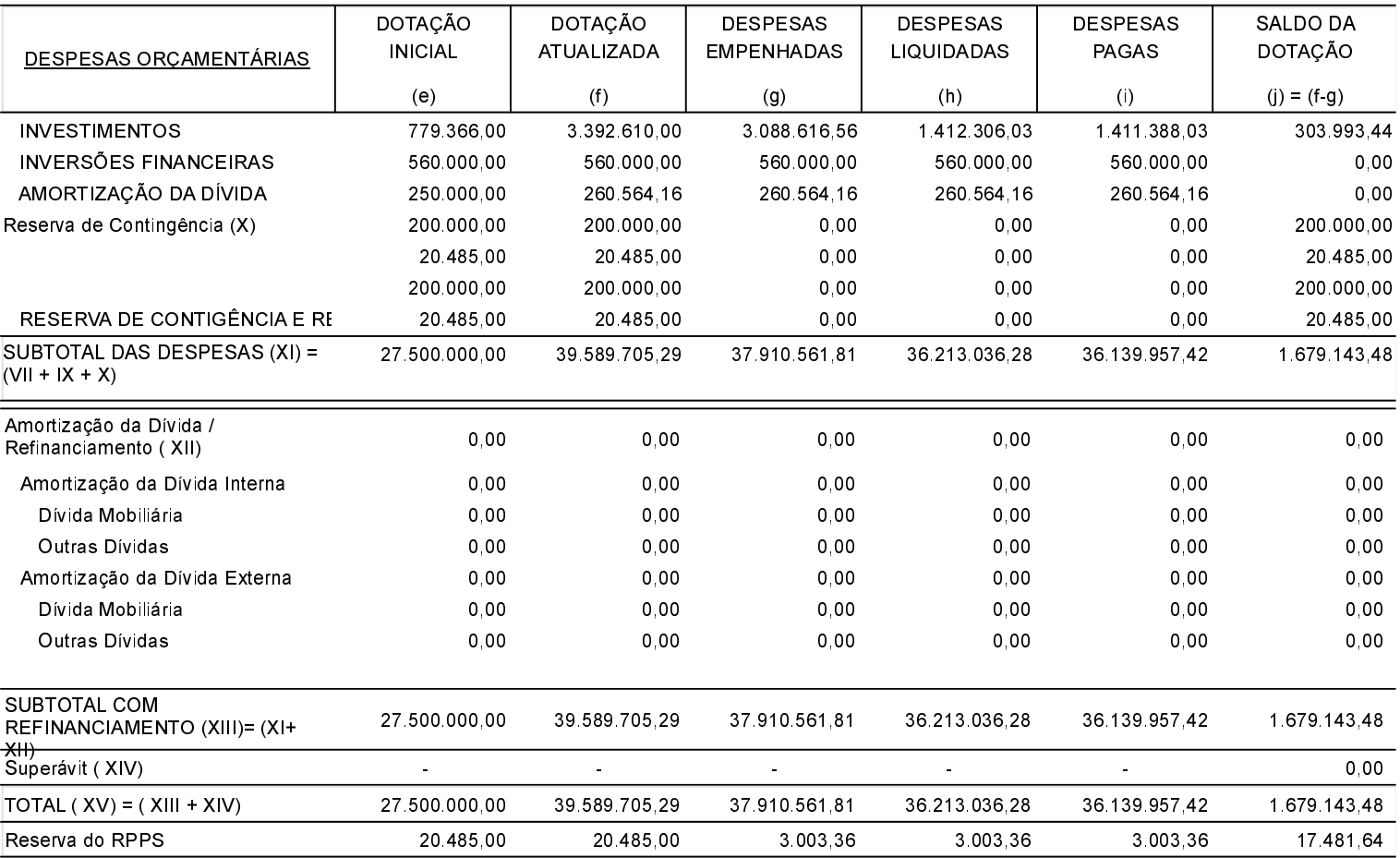

ANEXO 1 - DEMONSTRATIVO DE EXECUÇÃO DOS RESTOS A PAGAR NÃO PROCESSADOS:

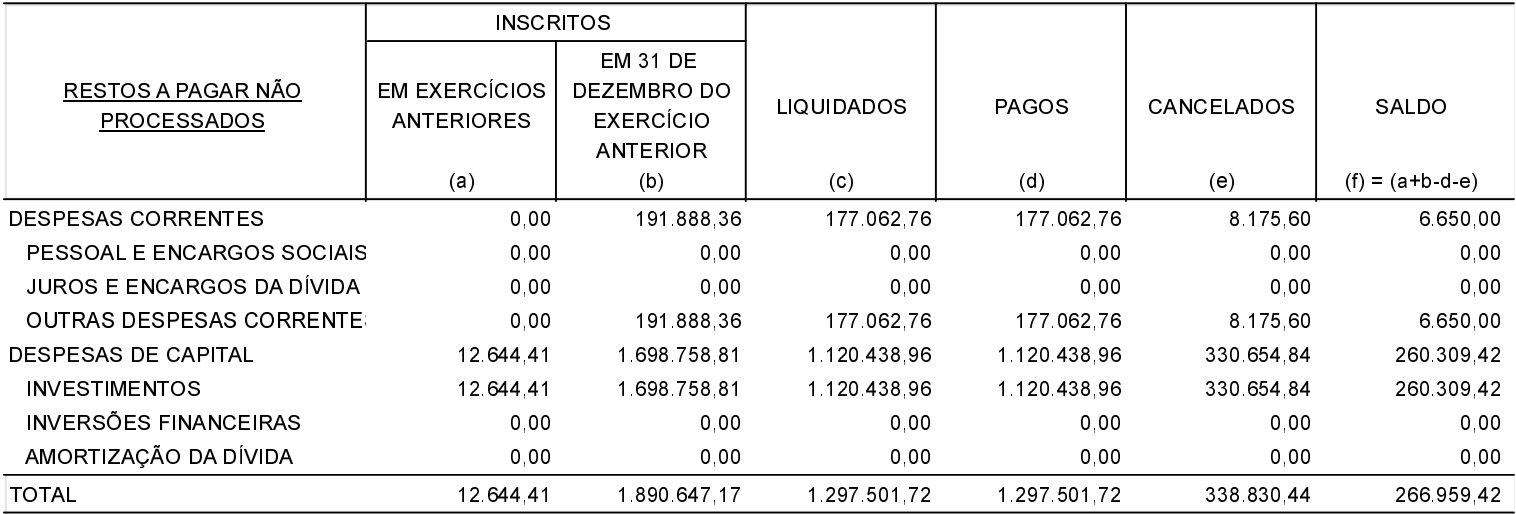

#### ANEXO 2 - DEMONSTRATIVO DE EXECUÇÃO DOS RESTOS A PAGAR PROCESSADOS E NÃO PROCESSADOS LIQUIDADOS:

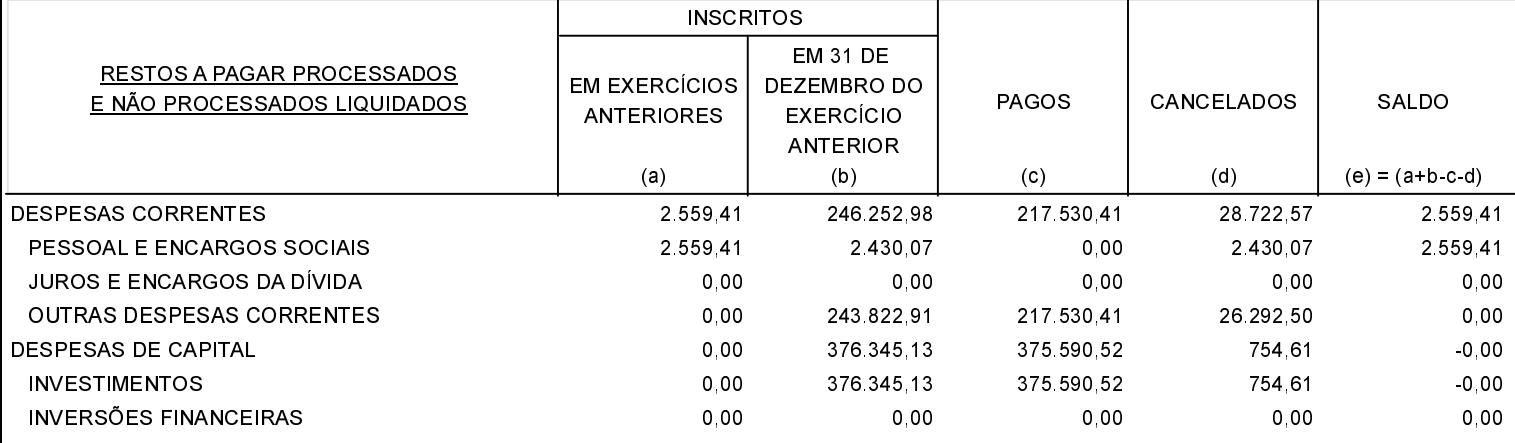

FONTE:

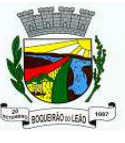

### **ESTADO DO RIO GRANDE DO SUL** PREFEITURA MUNICIPAL DE BOQUEIRAO DO LEAO Anexo 12 - Balanço Orçamentário

Administração Direta, Indireta e Fundacional

#### ANEXO 2 - DEMONSTRATIVO DE EXECUÇÃO DOS RESTOS A PAGAR PROCESSADOS E NÃO PROCESSADOS LIQUIDADOS:

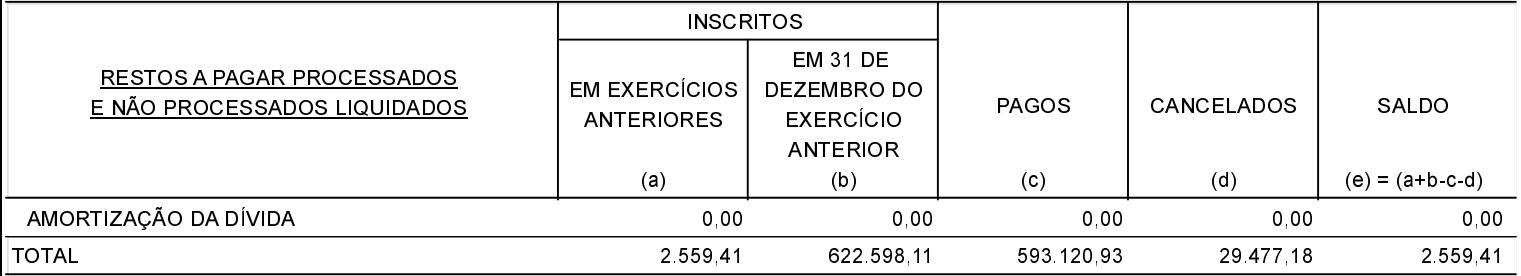

BOQUEIRAO DO LEAO, 23/02/2023

**JORNI HENN** Contador CRC/RS 097048/O-8 **JOCEMAR BARBON** Prefeito Municipal